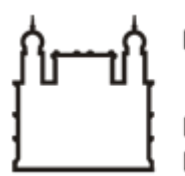

Ministério da Saúde

**FIOCRUZ** Fundação Oswaldo Cruz

**COORDENAÇÃO GERAL DE ADMINISTRAÇÃO**

PORTARIA Nº 225, de 30 de outubro de 2020

O Coordenador Geral de Administração Substituto no uso de suas atribuições,

### **RESOLVE:**

## 1. **PROPÓSITO**

Designar comissão que será responsável pela fiscalização da entrega e recebimento do objeto.

### 2. **OBJETIVO**

Compete a comissão acompanhar e fiscalizar a entrega de materiais com valor superior a R\$ 176.000,00, conforme art. 67 da Lei nº 8666/1993.

#### Processo: 25380.000934/2020-05

Objeto: Aquisição de Gêneros alimentícios - Residência Oficial/Creche

## 3. **COMISSÃO**

- **Silvia Lacouth Motta** Mat. 0462907 chefe de serviço de creche
- **Késia Pereira de Matos D'almeida** Mat. 01556211-5 Substituta eventual da chefe do serviço de creche
- **Péricles Silveira da Costa** Mat. 1354549 Assessor da presidência
- **Valber da Silva Frutuoso** Mat. 1286289 Assessor do gabinete da presidência

# 4. **VIGÊNCIA**

A presente Portaria entra em vigor a partir da sua assinatura e se estende até o recebimento final do objeto.

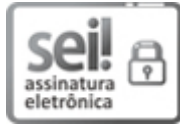

Documento assinado eletronicamente por **ALEX LIMA DE CARVALHO**, **Coordenador(ª) Geral de Administração Substuto(ª)**, em 30/10/2020, às 12:30, conforme horário oficial de Brasília, com fundamento no art. 6º, § 1º, do Decreto nº 8.539, de 8 de [outubro](http://www.planalto.gov.br/ccivil_03/_Ato2015-2018/2015/Decreto/D8539.htm) de 2015.

#### A autenticidade deste documento pode ser conferida no site

30/10/2020 SEI/FIOCRUZ - 0348540 - Portaria

h**n** http://sei.fiocruz.br/sei/controlador\_externo.php?

爨 [acao=documento\\_conferir&id\\_orgao\\_acesso\\_externo=0,](http://sei.fiocruz.br/sei/controlador_externo.php?acao=documento_conferir&id_orgao_acesso_externo=0) informando o código verificador **0348540** e o código CRC **B26129BE**. Ř

**Referência:** Processo nº 25380.000844/2020-14 SEI nº 0348540